## **Inhaltsverzeichnis**

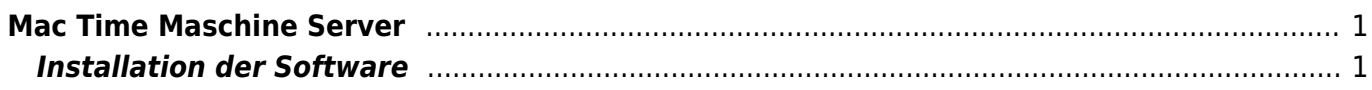

Last update: 2020/04/27 22:35 start:linux:ubuntu:mac\_timemaschine https://jmz-elektronik.ch/dokuwiki/doku.php?id=start:linux:ubuntu:mac\_timemaschine&rev=1588019730

## <span id="page-2-0"></span>**Mac Time Maschine Server**

Eine Zusammenfassung einer [Ubuntu 19.10](https://www.grizzly-hills.com/2019/11/02/ubuntu-19-10-setting-up-time-machine/) Lösung und einer [Linux Mint](https://www.apfeltalk.de/community/threads/tutorial-linux-server-fuer-timemachine-backups-nutzen.515521/) Lösung die prinzipiel gleich sind. In dieser Anleitung zeige ich, wie man einen Linux Server konfiguriert um ihn unter macOS für TimeMachine Backups zu nutzen.

Als Server eignet sich prinzipiell jeder Linux Rechner, der im Netzwerk steht. Spezielle Komponenten werden nicht erfordert. In meinem Fall handelt es sich um standard PC Hardware auf der ein Linux Mint läuft. Diese Anleitung funktioniert daher auch auf Debian, Ubuntu und verwandten Systemen.

Um Linux fit für TimeMachine Backups zu machen, benötigen wir etwas Software, allen voran [Netatalk](http://netatalk.sourceforge.net/). Netatalk ist eine open source Implementierung von Apples AFP Dateifreigabeprotokoll. Im Grunde erlaubt es einem Linux-System mit einem Mac zu sprechen.

## <span id="page-2-1"></span>**Installation der Software**

From: <https://jmz-elektronik.ch/dokuwiki/> - **Bücher & Dokumente**

Permanent link: **[https://jmz-elektronik.ch/dokuwiki/doku.php?id=start:linux:ubuntu:mac\\_timemaschine&rev=1588019730](https://jmz-elektronik.ch/dokuwiki/doku.php?id=start:linux:ubuntu:mac_timemaschine&rev=1588019730)**

Last update: **2020/04/27 22:35**

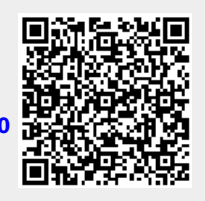